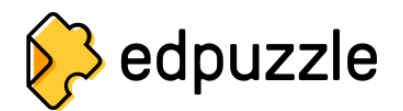

## **Daftar Whitelist (Daftar yang diijinkan)**

Layanan dan domain berikut perlu dibuka blokirnya oleh jaringan sekolah atau daerah sekolah untuk memastikan Edpuzzle dapat diakses secara optimal:

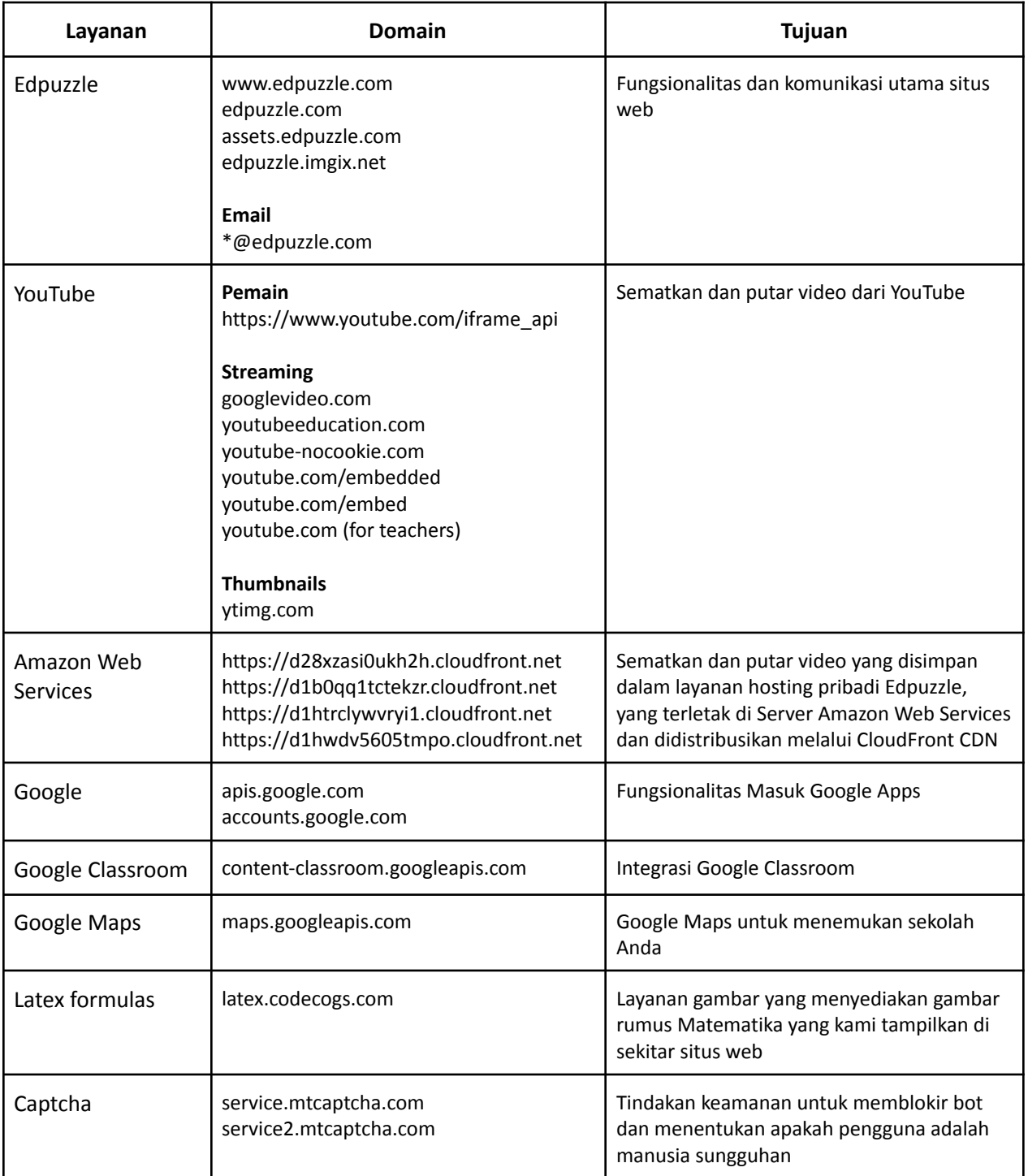

## **Cookie**

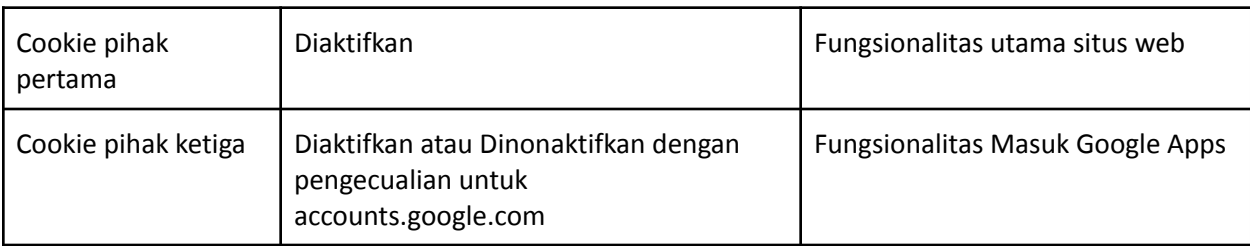

Kebijakan cookie berikut direkomendasikan untuk digunakan dalam Edpuzzle:

## **Peramban**

Browser web berikut direkomendasikan untuk digunakan dengan Edpuzzle:

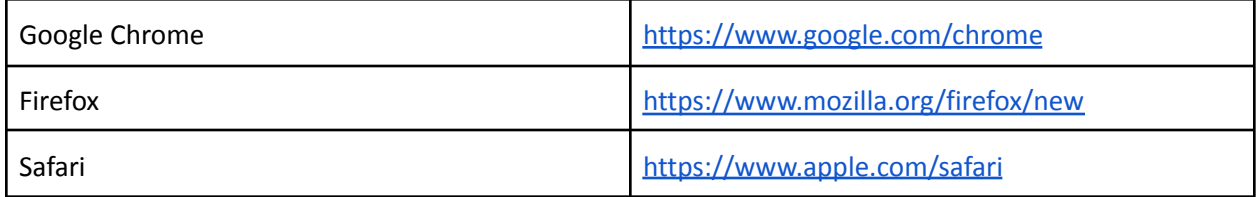

Pastikan Anda menggunakan versi terbaru di <https://whatbrowser.org>

Jika Anda menggunakan Chromebook, pastikan Chromebook sudah diperbarui ke versi terbaru yang tersedia.